CS 1110 Prelim 1 Review Fall 2013

#### **Exam Info**

- Prelim 1: 7:30–9:00PM, Thursday, October 17th
  - Last name A G in Olin 155
  - Last name H K in Olin 165
  - Last name L R in Olin 255
  - Last name S Z in Upson B17
- To help you study:
  - Study guides, review slides are online
  - Solutions to Assignment 2 are in CMS
- Arrive early! Helps reducing stress

# Grading

- We will announce *approximate* letter grades
  - We adjust letter grades based on all exams
  - But no hard guidelines (e.g. mean = grade X)
  - May adjust borderline grades again at final grades
- Use this to determine whether you want to drop
  - **Drop deadline** is next day, October 18<sup>th</sup>
  - Goal: Have everyone graded by noon of that day
  - Will definitely notify you if you made less than C

- Five Questions out of Six Topics:
  - String slicing functions (A1)
  - Call frames and the call stack (A2)
  - Functions on mutable objects (A3)
  - Testing and debugging (A1, Lab 3, Lec. 10)
  - Lists and For-Loops (Lab 6)
  - Short Answer (Terminology)
- + 2 pts for writing your name and net-id

- String slicing functions (A1)
  - Will be given a function specification
  - Implement it using string methods, slicing
- Call frames and the call stack (A2)
- Functions on mutable objects (A3)
- Testing and debugging (A1, Lab 3, Lecture 10)
- Lists and For-Loops (Lab 6)
- Short Answer (Terminology)

## **String Slicing**

**def** make\_netid(name,n):

- """Returns a netid for name with suffix n
- Netid is either two letters and a number (if the student has no middle name) or three letters and a number (if the student has a middle name). Letters in netid are lowercase.
- Example: make\_netid('Walker McMillan White',2) is 'wmw2'
- Example: make\_netid('Walker White',4) is 'ww4'
- Precondition: name is a string either with format '<first-name> <last-name>' or '<first-name> <middle-name> <last-name>'; names are separated by spaces. n > 0 is an int."""

### **Useful String Methods**

| Method      | Result                                              |
|-------------|-----------------------------------------------------|
| s.find(s1)  | Returns first position of s1 in s; -1 if not there. |
| s.rfind(s1) | Returns LAST position of s1 in s; -1 if not there.  |
| s.lower()   | Returns copy of s with all letters lower case       |
| s.upper()   | Returns copy of s with all letters upper case       |

- We will give you any methods you need
- But you must know how to slice strings!

- String slicing functions (A1)
- Call frames and the call stack (A2)
  - Very similar to A2 (see solution in CMS)
  - May have to draw a full call stack
  - See lectures 4 and 9 (slide typos corrected)
- Functions on mutable objects (A3)
- Testing and debugging (A1, Lab 3, Lecture 10)
- Lists and For-Loops (Lab 6)
- Short Answer (Terminology)

# **Call Stack Example**

- Given functions to right
  - Function fname() is not important for problem
  - Use the numbers given
- Execute the call: lname\_first('John Doe')
- Draw **entire** call stack when helper function lname completes line 1
  - Draw nothing else

#### **def** lname\_first(s):

- """**Precondition**: s in the form <first-name> <last-name>"""
- 1 first = fname(s)
- $2 \mid last = lname(s)$

#### **Example with a Mutable Object**

- def cycle\_left(p):
   """Cycle coords left
   Precondition: p a point"""
  1 temp = p.x
  2 p.x = p.y
  3 p.y = p.z
  - p.z = temp

- May get a function on a mutable object
   >> p = Point(1.0,2.0,3.0)
   >> cycle\_left(p)
- You are not expected to come up w/ the "folder"
  - Will provide it for you
  - You just track changes
- Diagram all steps

4

- String slicing functions (A1)
- Call frames and the call stack (A2)
- Functions on mutable objects (A3)
  - Given an object type (e.g. class)
  - Attributes will have invariants
  - Write a function respecting invariants
- Testing and debugging (A1, Lab 3, Lecture 10)
- Lists and For-Loops (Lab 6)
- Short Answer (Terminology)

#### **Example from Assignment 3**

- Class: RGB
  - Constructor function: RGB(r,g,b)
  - Remember constructor is just a function that gives us back a mutable object of that type
  - Attributes:

| Attribute | Invariant              |
|-----------|------------------------|
| red       | int, within range 0255 |
| green     | int, within range 0255 |
| blue      | int, within range 0255 |

#### **Function that Modifies Object**

#### **def** lighten(rgb):

"""Lighten each attribute by 10%
Attributes get ligher when they increase.
Precondition: rgb an RGB object"""
pass # implement me

#### **Another Example**

- Class: Length
  - Constructor function: Length(ft,in)
  - Remember constructor is just a function that gives us back a mutable object of that type
  - Attributes:

| Attribute | Invariant                  |
|-----------|----------------------------|
| feet      | int, non-negative, = 12 in |
| inches    | int, within range 011      |

#### **Function that Does Not Modify Object**

**def** difference(len1,len2):

"""Returns: Difference between len1 and len2 Result is returned in inches Precondition: len1 and len2 are length objects len1 is longer than len2""" pass # implement me

- String slicing functions (A1)
- Call frames and the call stack (A2)
- Functions on mutable objects (A3)
- Testing and debugging (A1, Lab 3, Lecture 10)
  - Coming up with test cases
  - Tracing program flow
  - Understanding assert statements
- Lists and For-Loops (Lab 6)
- Short Answer (Terminology)

#### **Picking Test Cases**

#### def pigify(w):

"""Returns: copy of w converted to Pig Latin 'y' is a vowel if it is not the first letter If word begins with a vowel, append 'hay' If word starts with 'q', assume followed by 'u'; move 'qu' to the end, and append 'ay' If word begins with a consonant, move all consonants up to first vowel to end and add 'ay' Precondition: w contains only (lowercase) letters"""

## **Tracing Control Flow**

| def first(n):         print 'Starting first'         try:         second(n)         print 'Done first try'         except:         print 'In first except'         print 'In first except' | <pre>def second(n):     print 'Starting second'     try:         assert n &lt;= 0, 'is not &lt;= 0'         print 'Done second try'     except:         print 'In second except'         assert n &gt;= 0, 'not &gt;= 0'</pre> |
|----------------------------------------------------------------------------------------------------|----------------------------------------------------------------------------------------------------|
| print 'In first except'<br>print 'Ending first'                                                                                                    | print 'In second except'<br>assert n >= 0, 'not >= 0'                                                                                                    |
|                                                                                                    | print 'Ending second'                                                                                                    |

What is printed during the call first(-1)?

Not guaranteed to have a try-except. Might have an if or a for-loop instead. But this example is the hardest type.

## **Tracing Control Flow**

| def first(n):           | def second(n):                    |
|-------------------------|-----------------------------------|
| print 'Starting first'  | print 'Starting second'           |
| try:                    | try:                              |
| second(n)               | assert n <= 0, 'is not <= 0'      |
| print 'Done first try'  | print 'Done second try'           |
| except:                 | except:                           |
| print 'In first except' | print 'In second except'          |
| print 'Ending first'    | assert $n \ge 0$ , 'not $\ge 0$ ' |
|                         | print 'Ending second'             |
| <b>TT</b> 71 / • •      |                                   |

#### What is printed during the call first(1)?

### **Tracing Control Flow**

| <pre>def first(n):     print 'Starting first'     try:         second(n)         print 'Done first try'     except:         print 'In first except'     print 'Ending first'</pre> | <pre>def second(n):     print 'Starting second'     try:         assert n &lt;= 0, 'is not &lt;= 0'         print 'Done second try'     except:         print 'In second except'         assert n &gt;= 0, 'not &gt;= 0'</pre> |
|----------------------------------------------------------------------------------------------------|----------------------------------------------------------------------------------------------------|
|                                                                                                    | print 'Ending second'                                                                                                    |

#### What is printed during the call first(0)?

- String slicing functions (A1)
- Call frames and the call stack (A2)
- Functions on mutable objects (A3)
- Testing and debugging (A1, Lab 3, Lecture 10)
- Lists and For-Loops (Lab 6)
  - Given a function specification
  - Implement it using a for-loop
  - Challenge is how to use accumulators
- Short Answer (Terminology)

#### **Useful List Methods**

| Method        | Result                                                   |
|---------------|----------------------------------------------------------|
| x.index(a)    | Returns first position of a in x; error if not there     |
| x.append(a)   | Modify x to add element a to the end                     |
| x.insert(a,k) | Modify x to put a at position k (and move rest to right) |
| x.remove(a)   | Modify x to remove first occurrence of a                 |
| x.sort()      | Modify x so that elements are in sorted order            |

- We will give you any methods you need
- But you must know how to slice lists!

#### **For-Loop in a Fruitful Function**

def replace(thelist,a,b):

"""Returns: COPY of the list with all occurrences of a replaced by b.

Example: replace([1,2,3,1], 1, 4) = [4,2,3,4].

Precondition: the list is a list of ints; a and b are ints""" return [] # Stub return. IMPLEMENT ME

#### **For-Loop in a Procedure**

def clamp(seq,vmin,vmax):

"""Clamp values in list seq (modifies seq, does not return copy).

Values < vmin become vmin; values > vmax become vmax Example: if a = [2, -5, 7], then clamp(a, -4, 4) modifies the list a so that it is now [2, -4, 4].

Precondition: seq is a list of ints. vmax > vmin are ints.""" pass # implement me

- String slicing functions (A1)
- Call frames and the call stack (A2)
- Functions on mutable objects (A3)
- Testing and debugging (A1, Lab 3, Lecture 10)
- Lists and For-Loops (Lab 6)
- Short Answer (Terminology)
  - See the study guide
  - Look at the lecture slides
  - Read relevant book chapters

In that order

#### **Any More Questions?**

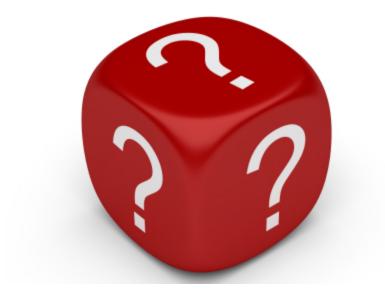

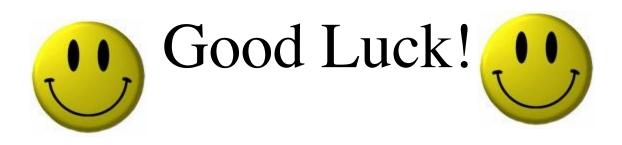